# <span id="page-0-0"></span>**Estimação no Domínio do tempo: Covariancias e modelos ARIMA ˆ**

Airlane Pereira Alencar

20 de Abril de 2022

**Alencar, A.P., Rocha, F.M.M. (IME-USP) [Series Temporais](#page-27-0) ´ 20 de Abril de 2022 1 / 28**

റാ റ

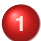

### **Estacionariedade e Autocovariância**

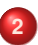

**2** [Metodologia Box-Jenkins \(1970\)](#page-10-0)

- $\bullet$  [AR\(p\)](#page-12-0)
- $\bullet$  ARMA( $p,q$ )
- [Modelos ARIMA\(p,d,q\)](#page-19-0)

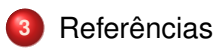

4 0 1

 $\leftarrow$   $\overline{m}$   $\rightarrow$ 

重

 $QQ$ 

## <span id="page-2-0"></span>**Estacionariedade**

#### Processo estocástico

E uma família  $Z = \{Z(t), t \in T\}$  em que  $Z(t)$  é variável aleatória.

#### Série Temporal

É uma particular realização do processo estocástico.

#### Fracamente estacionário ou de 2a ordem

• 
$$
E(Z_t) = \mu, \forall t \in T;
$$

• 
$$
E(Z_t^2) < \infty, \forall t \in T;
$$

 $Cov(Z_{t_1}, Z_{t_2}) = \gamma(|t_1 - t_2|),$  ou seja, a covariância é função somente de  $|t_1 - t_2|$ .

**Alencar, A.P., Rocha, F.M.M. (IME-USP) [Series Temporais](#page-0-0) ´ 20 de Abril de 2022 3 / 28**

 $\Omega$ 

 $(1, 1)$   $(1, 1)$   $(1, 1)$   $(1, 1)$   $(1, 1)$   $(1, 1)$   $(1, 1)$   $(1, 1)$ 

## **Propriedades da Função de Autocovariância**

Processos estacionários são bem caracterizados por sua média  $\mu$  e sua fac. (Cramér e Leadbetter, 1967, p.80) (FAC n.neg.def.) Seja  $Z = \{Z(t), t \in \mathbb{Z}\}\$ um processo estacionário real com tempo discreto com função de autocovariância denotada como  $\gamma_{\tau} = Cov(Z_t, Z_{t+\tau}).$ 

- $\bullet \gamma_0 > 0;$
- $\bullet \ \gamma_{-\tau} = \gamma_{\tau}$ ;
- $\bullet$   $|\gamma_{\tau}| < \gamma_0$ ;

 $\gamma_{\tau}$  é não negativa definida no sentido que  $\forall$ *a<sub>j</sub>, a<sub>k</sub>* 

$$
\sum_{j=1}^n\sum_{k=1}^n a_j a_k \gamma_{\tau_j-\tau_k}\geq 0.
$$

**Alencar, A.P., Rocha, F.M.M. (IME-USP) [Series Temporais](#page-0-0) ´ 20 de Abril de 2022 4 / 28**

适

 $\Omega$ 

イロト イ押 トイラ トイラトー

### **Propriedades da Função de Autocovariância**

\n- \n
$$
\gamma_0 = \text{Var}(Z_t) > 0;
$$
\n
\n- \n
$$
\gamma_{-\tau} = \text{Cov}(Z_t, Z_{t-\tau}) = \text{Cov}(Z_{t+\tau}, Z_t) = \gamma_\tau;
$$
\n
\n- \n
$$
|\gamma_\tau| \leq \gamma_0;
$$
\n
\n- \n
$$
E(\tilde{Z}_{t+\tau} \mp \tilde{Z}_t)^2 = E(\tilde{Z}_{t+\tau}^2 \mp 2\tilde{Z}_{t+\tau} \tilde{Z}_t + \tilde{Z}_t^2) \geq 0 \Rightarrow \gamma_0 \mp \gamma_\tau \geq 0
$$
\n
\n

 $\gamma_{\tau}$  é não negativa definida no sentido que  $\forall a_j, a_k$ 

$$
\sum_{j=1}^n \sum_{k=1}^n a_j a_k \gamma_{\tau_j - \tau_k} \geq 0.
$$

$$
\sum_{j=1}^n\sum_{k=1}^n a_j a_k \gamma_{\tau_j-\tau_k} = \sum_{j=1}^n\sum_{k=1}^n a_j a_k Cov(Z_{\tau_j}, Z_{\tau_k}) =
$$
  

$$
E[\sum_j a_j Z_{\tau_j}]^2 \geq 0
$$

**Alencar, A.P., Rocha, F.M.M. (IME-USP) [Series Temporais](#page-0-0) ´ 20 de Abril de 2022 5 / 28**

 $\Omega$ 

 $\left\{ \begin{array}{ccc} 1 & 0 & 0 \\ 0 & 1 & 0 \end{array} \right\}$  ,  $\left\{ \begin{array}{ccc} 0 & 0 & 0 \\ 0 & 0 & 0 \end{array} \right\}$  ,  $\left\{ \begin{array}{ccc} 0 & 0 & 0 \\ 0 & 0 & 0 \end{array} \right\}$ 

# **Propriedades da Função de Autocovariância**

#### Observação

 $\bullet$  A função de autocorrelação do processo estocástico  $Z = \{Z(t), t \in \mathbb{Z}\}\;$ é

$$
\rho_{\tau} = \frac{\gamma_{\tau}}{\sqrt{(\gamma_{0})}\sqrt{(\gamma_{0})}} = \frac{\gamma_{\tau}}{\gamma_{0}}
$$

 $\hat{\rho}_{\tau}$  vai auxiliar a propormos modelos.

- Um exemplo de processo estocástico contínuo (tempo contínuo) é o movimento Browniano (MT p.33);
- A função de autocorrelação de um processo estocástico estacionário decai para 0;

 $\Omega$ 

イロト イ団ト イミト イミト

 $Z = \{Z(t), t \in \mathbb{Z}\}\$  processo estacionário

$$
\hat{\mu} = \overline{Z}
$$
\n
$$
E(\overline{Z}) = E\left(\frac{1}{T} \sum_{t=1}^{T} Z_t\right) = \mu
$$
\n
$$
Var(\overline{Z}) = \frac{1}{T^2} Var\left(\sum_{t=1}^{T} Z_t\right) = \frac{1}{T^2} \sum_{t=1}^{T} \sum_{s=1}^{n} Cov(Z_t, Z_s)
$$
\n
$$
= \frac{1}{T^2} \sum_{k=-(T-1)}^{T-1} (T - |k|) \gamma_k = \frac{1}{T} \sum_{k=-(T-1)}^{T-1} \left(1 - \frac{|k|}{T}\right) \rho_k \xrightarrow[n \to \infty]{} 0
$$

Para processo estacionário  $\sum_{k=-{(T-1)}}^{T-1} \left(1-\frac{|k|}{T}\right)$  $\left(\frac{k\right\vert}{\mathcal{T}}\right)\rho_{\bm{k}}$  é finita pois  $\rho_k \to 0$ .

**Alencar, A.P., Rocha, F.M.M. (IME-USP) [Series Temporais](#page-0-0) ´ 20 de Abril de 2022 7 / 28**

 $\bullet$  O estimador da função de autocovariância  $(\gamma_i)$  é

$$
\hat{\gamma}_j=c_j=\frac{1}{T}\sum_{t=1}^{T-j}[(Z_t-\bar{Z})(Z_{t+j}-\bar{Z})],\ j=0,1,\ldots,T-1.
$$

**• Poderíamos considerar:** 

$$
\hat{\hat{\gamma}}_j = \frac{1}{T-j} \sum_{t=1}^{T-j} [(Z_t - \bar{Z})(Z_{t+j} - \bar{Z})], j = 0, 1, \ldots, T-1.
$$

Esse pode ter um viés um pouco menor, mas não é função não negativa definida como é  $\hat{\gamma}_j$ , logo  $\hat{\gamma}_j$  deve ser utilizado (Wei).

 $\Omega$ 

イロト イ母 トイヨ トイヨト

#### Estimador da função de autocorrelação

$$
\rho_j = \text{Corr}(Z_t, Z_{t+j}) = \frac{\gamma_j}{\gamma_0}
$$
\n
$$
\hat{\rho}_j = r_j = \frac{\hat{\gamma}_j}{\hat{\gamma}_0}, \ j = 0, 1, \dots, T-1.
$$

No R: acf( ).

**Alencar, A.P., Rocha, F.M.M. (IME-USP) [Series Temporais](#page-0-0) ´ 20 de Abril de 2022 9 / 28**

4 00 16

 $\mathbf{p}$ Ξ×. 14.  $QQ$ 

#### Distribuição Assintótica - Bartlett, 1946

#### $a = \{a(t), t \in \mathbb{Z}\}\$  processo **Ruído Branco** Para n grande,  $\hat{\rho}_j$  tem distribuição normal com média  $\rho_j$  e variância

$$
Var(\hat{\rho}_j) = \frac{1}{T}.
$$

- Assim, podemos usar esse resultado para construir intervalos para verificar para cada lag *j*, se  $\rho_i = 0$  ou não.
- Cada intervalo é 0  $\mp$  1.96 $\sqrt{1/\mathcal{T}}$ .
- Vide Property P1.1 p.30. e Teorema A.7 Apêndice A de Shumway and Stoffer.

 $\Omega$ 

イロト イ母 トイヨ トイヨト

<span id="page-10-0"></span>Ajuste de modelos ARIMA(p,d,q).

Análise descritiva: série veio de processo estacionário?

● Tirar tendência e sazonalidade determinística e "efeitos"de outras var.

$$
X_t = \mu_t + e_t
$$
, em que  $e_t$  é estacionário talvez ARMA  
 $\mu_t = tendencia(t) + sazon(t) + tend2(t)$   
Exemplo: Produção industrial com mudança de tendência em  
2008 e 2014 + AR(4)  
Evitar regressão espúria.

• Se parece ter tendência estocástica: Diferencas  $Z_t = \Delta X_t = X_t - X_{t-1} = (1 - B)X_t$  ou  $Z_t = \Delta^{12} X_t = (1 - B^{12}) = X_t - X_{t-12}$ Se tira uma diferença e ∆*X*<sub>t</sub> parece estacionária, dizemos *X*<sup>*t*</sup> ∼ *I*(1).

 $\Omega$ 

医单位 医骨折

# **Metodologia**

- **Especificação**: Definir classe de modelos. ex:ARIMA(p,d,q)
- **· Identificação**: Tirar tendências e com base na FAC e FACP propor (p,q)
- **Estimação** dos parâmetros
- **· Verificação**: Análise de resíduos padronizados como RB, gaussiano
- $\bullet$  Depois, inferência e **previsão**

 $\Omega$ 

イロト イ母 トイラト イラト

<span id="page-12-0"></span>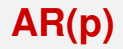

Para  $Z_t$  estacionário,  $\tilde{Z}_t = Z_t - \mu$ 

$$
\tilde{Z}_t = \phi_1 \tilde{Z}_{t-1} + \phi_2 \tilde{Z}_{t-2} + \ldots + \phi_p \tilde{Z}_{t-p} + a_t
$$
  
\n
$$
(1 - \phi_1 B - \ldots) \tilde{Z}_t = a_t
$$
  
\n
$$
\Phi(B) \tilde{Z}_t = a_t
$$

com  $a_t \sim RB$  e  $\Phi(B)$  é o polinômio característico.

$$
Z_t - \mu = \phi_1(Z_{t-1} - \mu) + \ldots + \phi_p(Z_{t-p} - \mu) + a_t
$$
  
\n
$$
Z_t = \mu(1 - \phi_1 - \cdots - \phi_p) + \phi_1 Z_{t-1} + \ldots + \phi_p Z_{t-p} + a_t
$$
  
\n
$$
Z_t = \alpha + \phi_1 Z_{t-1} + \ldots + \phi_p Z_{t-p} + a_t
$$

**Alencar, A.P., Rocha, F.M.M. (IME-USP) [Series Temporais](#page-0-0) ´ 20 de Abril de 2022 13 / 28**

э

 $QQQ$ 

 $\left\{ \begin{array}{ccc} 1 & 0 & 0 \\ 0 & 1 & 0 \end{array} \right.$ 

#### Exemplo AR(1) estacionário

$$
Z_t = \alpha + \phi Z_{t-1} + a_t
$$

Vamos considerar  $\tilde{Z}_t = Z_t - \mu$ .

$$
\tilde{Z}_{t} = \phi \tilde{Z}_{t-1} + a_{t} = \phi(\phi \tilde{Z}_{t-2} + a_{t-1}) + a_{t}
$$
\n
$$
= \phi^{2} \tilde{Z}_{t-2} + \phi a_{t-1} + a_{t}
$$
\n
$$
= \vdots
$$
\n
$$
= \phi^{k} Z_{t-k} + \sum_{j=0}^{k-1} \phi^{j} a_{t-j} \underset{k \to \infty}{\to} \sum_{j=0}^{\infty} \phi^{j} a_{t-j}
$$
\n
$$
= \Psi(B) a_{t} = (1 + \phi B + \phi^{2} B^{2} + \ldots) a_{t}
$$

**Alencar, A.P., Rocha, F.M.M. (IME-USP) [Series Temporais](#page-0-0) ´ 20 de Abril de 2022 14 / 28**

 $QQ$ 

医单侧 医单

 $(5.12 \times 10^{-14})$ 

# **AR(p)** - Momentos

Sob estacionariedade, temos

$$
E(Z_t) = \alpha + \phi_1 E(Z_{t-1}) + \ldots + \phi_p E(Z_{t-p}) \Rightarrow \mu = \alpha + \phi_1 \mu + \ldots \phi_p \mu \Rightarrow
$$
  
\n
$$
\mu = \frac{\alpha}{1 - \phi_1 \ldots - \phi_p}
$$
  
\n
$$
\gamma_0 = Cov(\phi_1 Z_{t-1} + \ldots + \phi_j Z_{t-j} + a_t, Z_t) = \phi_1 \gamma_1 + \ldots + \phi_p \gamma_p + \sigma_a^2
$$
  
\n
$$
1 = \phi_1 \rho_1 + \ldots + \phi_p \rho_p + \frac{\sigma_a^2}{\gamma_0}
$$
  
\n
$$
\gamma_0 = \frac{\sigma^2}{1 - \phi_1 \rho_1 - \ldots - \phi_p \rho_p}
$$

Para  $j > 0$ 

$$
\gamma_j = Cov(Z_t, Z_{t-j}) = Cov(\phi_1 Z_{t-1} + ... + \phi_j Z_{t-j} + a_t, Z_{t-j})
$$
  
=  $\phi_1 \gamma_{j-1} + ... + \phi_p \gamma_{j-p}$ 

**Alencar, A.P., Rocha, F.M.M. (IME-USP) [Series Temporais](#page-0-0) ´ 20 de Abril de 2022 15 / 28**

Ε

 $QQ$ 

 $\left\{ \begin{array}{ccc} 1 & 0 & 0 \\ 0 & 1 & 0 \end{array} \right\}$  ,  $\left\{ \begin{array}{ccc} 0 & 0 & 0 \\ 0 & 0 & 0 \end{array} \right\}$  ,  $\left\{ \begin{array}{ccc} 0 & 0 & 0 \\ 0 & 0 & 0 \end{array} \right\}$ 

# **FAC AR(p)**

Dividindo pela variância  $\gamma_0$ 

<span id="page-15-0"></span>
$$
\rho_j = \phi_1 \rho_{j-1} + \ldots + \phi_p \rho_{j-p} \tag{1}
$$
  

$$
\Phi(B) \rho_i = 0 \tag{2}
$$

Correlação em [\(2\)](#page-15-0) para  $j = 1, \ldots, p$ , temos as **Equações de Yule-Walker**:

$$
\rho_1 = \phi_1 + \phi_2 \rho_1 \dots + \phi_p \rho_{p-1} \n\rho_2 = \phi_1 \rho_1 + \phi_2 \dots + \phi_p \rho_{p-2} \n\rho_p = \phi_1 \rho_{p-1} + \phi_2 \rho_{p-2} \dots + \phi_p
$$

Podemos estimar  $\phi_i, i = 1, \ldots, p, \mu$  e  $\sigma^2$  pelo método dos momentos.

 $QQ$ 

 $(1, 1)$   $(1, 1)$   $(1, 1)$   $(1, 1)$   $(1, 1)$   $(1, 1)$   $(1, 1)$   $(1, 1)$ 

## **Exercícios**

- **•** Para modelo AR(3), obter estimadores de  $\phi_i$  usando método dos Momentos.
- **Encontrar as raízes do polinômio característico para AR(2) e** verifique que as condições de estacionariedade equivalem a  $\phi_2 + \phi_1 < 1$ ,  $\phi_2 - \phi_1 < 1$  e  $|\phi_2| < 1$ .

 $\Omega$ 

イロト イ母 トイチト イチト

# <span id="page-17-0"></span>**ARMA(p,q)**

$$
\tilde{Z}_t = \phi_1 \tilde{Z}_{t-1} + \ldots + \phi_p \tilde{Z}_{t-p} + a_t - \theta_1 a_{t-1} \ldots - \theta_q a_{t-q}
$$
\n
$$
(1 - \phi_1 B - \cdots - \phi_p B) \tilde{Z}_t = (1 - \theta_1 B \ldots - \theta_q B^q) a_t
$$
\n
$$
\Phi(B) \tilde{Z}_t = \Theta(B) a_t
$$

com *a<sup>t</sup>* ∼ *RB*

- **E**stacionário: se as raízes de  $\Phi(B) = 0$  estiverem fora do círculo unitário
- **•** Invertível: se as raízes de  $\Theta(B) = 0$  estiverem fora
- FAC e FACP parece cair para zero e deve propor valores (p,q) até ter resíduo como RB
- $\bullet$  Deve propor valores  $(p,q)$  até ter resíduo como RB

 $\Omega$ 

イロメ イ母 トイラ トイラトー

# **Exercícios ARMA(p,q)**

- SS(2006): ARMA(2,2):  $(1-0,4B-0,45B^2)x_t = (1+B+0,25B^2)a_t$ Estacionário? Invertível? Pode ser reduzido a ARMA(1,1).
- MT(2006): *X<sup>t</sup>* ∼ *ARMA*(*p<sup>x</sup>* , *q<sup>x</sup>* ) e *Y<sup>t</sup>* ∼ *ARMA*(*p<sup>y</sup>* , *q<sup>y</sup>* ), *X<sup>t</sup>* e *Y<sup>t</sup>* sao˜ independentes e  $Z_t = X_t + Y_t.$  Verifique que *Z*<sub>t</sub> ∼ *ARMA*( $p, q$ ) com  $p = p_x + p_y$  e  $q ≤ max(p_x + q_y, q_x + p_y)$
- SS(2006) Invertível MA Identificabilidade

 $\Omega$ 

イロト イ母 トイヨ トイヨト

# <span id="page-19-0"></span>**Modelos ARIMA(p,d,q)**

 $X_t$  não estac.  $\Rightarrow Z_t = \Delta^d X_t$  estacionário  $\Rightarrow Z_t \sim \text{AFMA}(p, q)$  $\tilde{Z}_t = Z_t - \mu.$ 

$$
\tilde{Z}_t = \phi_1 \tilde{Z}_{t-1} + \ldots + \phi_p \tilde{Z}_{t-p} + a_t - \theta_1 a_{t-1} - \ldots \theta_q a_{t-q}
$$
\n
$$
(1 - \phi_1 B - \ldots) \tilde{Z}_t = (1 - \theta_1 B - \ldots \theta_q B^q) a_t
$$
\n
$$
\Phi(B) \tilde{Z}_t = \Theta(B) a_t,
$$

 $a_t \sim RB(0, \sigma^2).$ 

- **Estimacão de ARIMA consiste na estimação do ARMA(p,q)**
- Máxima verossimilhança cond.:  $a_t \sim \mathcal{N}(0, \sigma_a^2)$  indep.  $\bullet$
- **·** Generalizações: outras dist como a t, variância não constante, inclusão de covariáveis.

 $\Omega$ 

イロメ イ母 トイラ トイラメー

## **Estimação ARIMA - Verossimilhança Condicional**

$$
\tilde{Z}_t = \phi_1 \tilde{Z}_{t-1} + \ldots + \phi_p \tilde{Z}_{t-p} + a_t - \theta_1 a_{t-1} - \ldots - \theta_q a_{t-q}
$$
\n
$$
E(\tilde{Z}_t | past) = \phi_1 \tilde{z}_{t-1} + \ldots + \phi_p \tilde{z}_{t-p} - \theta_1 a_{t-1} - \ldots - \theta_q a_{t-q}
$$
\n
$$
Var(\tilde{Z}_t | past) = \sigma_a^2
$$
\n
$$
\tilde{Z}_t | past \sim N(E(\tilde{Z}_t | past), \sigma_a^2)
$$

Verossimilhança Condicional a valores iniciais de  $\tilde Z_t$ 's e *a*'s (MT).

$$
L(\theta) = f(\tilde{z}_1, \tilde{z}_2, \ldots, \tilde{z}_T | \text{ valores iniciais}) = \prod_{t=1}^T f_{\theta}(\tilde{z}_t | \tilde{z}_{t-1}, \ldots)
$$

$$
= \left[\frac{1}{\sqrt{2\pi\sigma_a^2}}\right]^T \exp\left\{-\sum_{t=1}^T \frac{[\tilde{Z}_t - E(\tilde{Z}_t|past)]^2}{2\sigma_a^2}\right\}
$$

$$
= \left[\frac{1}{\sqrt{2\pi\sigma_a^2}}\right]^T \exp\left\{-\sum_{t=1}^T \frac{a_t^2}{2\sigma_a^2}\right\}
$$

**Alencar, A.P., Rocha, F.M.M. (IME-USP) [Series Temporais](#page-0-0) ´ 20 de Abril de 2022 21 / 28**

 $\Omega$ 

Log-Verossimilhanca Condicional

$$
I(\theta) = -\frac{T}{2}ln(\sigma_a^2) - \frac{S(\eta|\tilde{z}_t, past)}{2\sigma_a^2}
$$

$$
S(\eta|\tilde{z}_t, past) = \sum_{t=1}^T a_t^2(\eta|\tilde{\mathbf{Z}}, past)
$$

 $\eta = (\phi, \theta)$  em MT (poderia incluir  $\mu$  ou intercepto e efeitos)

- Escolha dos p valores iniciais *Z*˜ <sup>0</sup>, *Z*˜−1, . . . , *Z*˜−*p*+<sup>1</sup> e q valores iniciais de  $a_t (= E(a_t) = 0)$
- **•** Predizer  $a_t$  fixando  $\eta$  (ex.7.1. MT(2018))

 $\Omega$ 

 $\left\{ \begin{array}{ccc} 1 & 0 & 0 \\ 0 & 1 & 0 \end{array} \right.$ 

Escolha dos p valores iniciais *Z*˜ <sup>0</sup>, *Z*˜−1, . . . , *Z*˜−*p*+<sup>1</sup> e q valores iniciais de  $a_t (= E(a_t) = 0)$ ex:  $Y_t = c + \phi_1 Y_{t-1} - \theta_1 a_{t-1} + a_t$ ,  $a_t \sim \textit{iidN}(0, \sigma^2)$ Precisa fixar os valores iniciais  $y_0$  e  $a_0$ . Prediz a sequência de erros usando os estimadores iniciais de  $\eta = (c, \phi, \theta)$ :  $a_t = v_t - c - \phi v_{t-1} + \theta a_{t-1}$ 

$$
InL(\Theta) = -\frac{T}{2}In(2\pi) - \frac{T}{2}In(\sigma^2) - \sum_{t=1}^{T} \frac{(y_t - c - \phi y_{t-1} + \theta a_{t-1})^2}{2\sigma^2}
$$

Atualiza os valores dos parâmetros, recalcula os erros,....

**•** Predizer  $a_t$  fixando parâmetro  $\eta$  (ex.7.1. MT(2018))

 $\Omega$ 

 $(0,1)$   $(0,1)$   $(0,1)$   $(1,1)$   $(1,1)$   $(1,1)$   $(1,1)$   $(1,1)$ 

Escolha dos p valores iniciais *Z*˜ <sup>0</sup>, *Z*˜−1, . . . , *Z*˜−*p*+<sup>1</sup> e q valores iniciais de  $a_t (= E(a_t) = 0)$ ex:  $Y_t = c + \beta X_t + \phi_1 Y_{t-1} - \theta_1 a_{t-1} + a_t$ ,  $a_t \sim \textit{iidN}(0, \sigma^2)$ Precisa fixar os valores iniciais  $y_0$  e  $a_0$ . Prediz a sequência de erros usando os estimadores iniciais de  $\eta = (\mathbf{C}, \beta, \phi, \theta)$ :  $e_t = v_t - c - \beta x_t - \phi v_{t-1} + \theta a_{t-1}$  $lnL(\Theta) = -\frac{T}{2}$  $\frac{7}{2}$ In(2 $\pi$ ) –  $\frac{7}{2}$  $\frac{1}{2}$ ln( $\sigma^2$ ) –  $\sum_{i=1}$ *T t*=1  $(y_t - c - \beta x_t - \phi y_{t-1} + \theta a_{t-1})^2$  $2\sigma^2$ 

Atualiza os valores dos parâmetros, recalcula os erros,....

• Predizer  $a_t$  fixando  $\eta$  (ex.7.1. MT(2018))

 $\Omega$ 

 $\left\{ \begin{array}{ccc} 1 & 0 & 0 \\ 0 & 1 & 0 \end{array} \right\}$  ,  $\left\{ \begin{array}{ccc} 0 & 0 & 0 \\ 0 & 0 & 0 \end{array} \right\}$  ,  $\left\{ \begin{array}{ccc} 0 & 0 & 0 \\ 0 & 0 & 0 \end{array} \right\}$ 

#### **Nao condicional ˜**

• Agora, Esperança não condicional ao passado

 $[\boldsymbol{a}_t(\eta | \tilde{\boldsymbol{Z}}, \boldsymbol{past})] = E[(\boldsymbol{a}_t | \eta, \boldsymbol{W})]$ 

■ Precisa de backforecasting, usando equivalência entre

$$
\mathbf{\Phi}(B)W_t = \mathbf{\Theta}(B)a_t \quad \mathbf{\Phi}(F)W_t = \mathbf{\Theta}(F)e_t
$$

• Verossimilhança exata: AR(1) em MT inclui parâmetro para média de *Z*0, *Z*−<sup>1</sup>

**Alencar, A.P., Rocha, F.M.M. (IME-USP) [Series Temporais](#page-0-0) ´ 20 de Abril de 2022 25 / 28**

 $\Omega$ 

 $\left\{ \begin{array}{ccc} 1 & 0 & 0 \\ 0 & 1 & 0 \end{array} \right.$ 

# **Variancia dos estimadores ˆ**

 $\eta = (\phi, \theta)$  é  $k \times 1, k = p + q$ Para n grande, estimador de MV

$$
\widehat{\eta} \quad D \to N_k(\eta, \mathbf{V}) \tag{3}
$$
\n
$$
\mathbf{V} \quad = \quad 2\sigma_a^2 \begin{bmatrix} \frac{\partial^2 S(\eta)}{\partial \eta_1^2} & \cdots & \frac{\partial^2 S(\eta)}{\partial \eta_1 \partial \eta_k} \\ \vdots & & \vdots \\ \frac{\partial^2 S(\eta)}{\partial \eta_k \partial \eta_k} & \cdots & \frac{\partial^2 S(\eta)}{\partial \eta_n^2} \end{bmatrix}^{-1} \tag{4}
$$

EMV de  $\sigma^2$  é  $\hat{\sigma}_a^2 = \frac{S(\hat{\eta})}{n}$ <br>Para n grando  $\hat{\sigma}^2 \hat{\sigma}_a^2$ Para n grande  $\hat{\sigma}^2$  e  $\hat{\eta}$  são não correlacionados<br>Em AD(1): use  $\hat{\Omega} = \frac{1-\hat{\sigma}^2}{2}$  a MA(1): use  $\hat{\Omega} = 1$ Ex: AR(1):  $var(\widehat{\phi}) \approx \frac{1-\phi^2}{n}$  $\frac{-\phi^2}{n}$  e MA(1): *var*( $\widehat{\theta}$ ) ≈  $\frac{1-\theta^2}{n}$ *n*

**Alencar, A.P., Rocha, F.M.M. (IME-USP) [Series Temporais](#page-0-0) ´ 20 de Abril de 2022 26 / 28**

 $\Omega$ 

## **Modelo espac¸o de estados**

- Os modelos ARMA podem ser escritos como modelo espaco de estados.
- Filtro de Kalman para predizer as variaveis latentes ´
- Arima da library(forecast)
- Propor prioris e estimar maximizando a dist. a posteriori

 $\Omega$ 

イロト イ母 トイラト イラト

## <span id="page-27-0"></span>**Referências**

All Time series analysis

- **•** Morettin e Toloi
- Shumway and Stoffer
- Wei item Hyndman. Forecasting

**Alencar, A.P., Rocha, F.M.M. (IME-USP) [Series Temporais](#page-0-0) ´ 20 de Abril de 2022 28 / 28**

4 0 8  $\leftarrow$   $\Box$  $\mathbf{p}$ 重き ×.  $\Omega$